# **MorseCode Documentation**

*Release 0.0.1*

**Tyndyll**

December 01, 2014

#### Contents

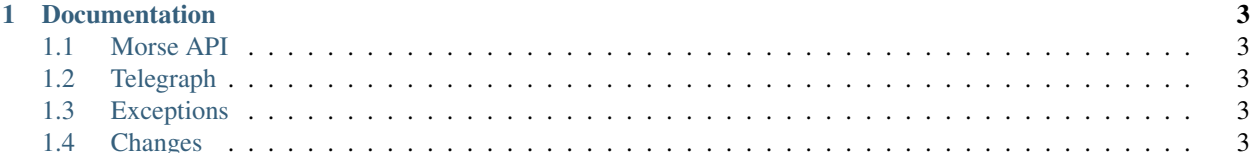

morse is a Python package to generate Morse Code tones from Python code. "Morse code is a method of transmitting text information as a series of on-off tones, lights, or clicks that can be directly understood by a skilled listener or observer without special equipment" (from [http://en.wikipedia.org/wiki/Morse\\_Code\)](http://en.wikipedia.org/wiki/Morse_Code).

It consists of the following main modules:

- morse.code: This is the primary library for generaing tones. Using this module provides access to a writer and an audio object
- morse.alphabet: This library lists the available alphabets which can be used to generate the output tones. Currently the only alphabet available is the "International" alphabet

**CHAPTER 1**

# **Documentation**

<span id="page-6-1"></span><span id="page-6-0"></span>**1.1 Morse API**

# <span id="page-6-2"></span>**1.2 Telegraph**

- **1.2.1 TelegraphWriter**
- **1.2.2 TelegraphPlayer**
- <span id="page-6-3"></span>**1.3 Exceptions**

## <span id="page-6-4"></span>**1.4 Changes**

### **1.4.1 Version 0.1 (2013-11-21)**

- Initial Release
- *genindex*
- *modindex*
- *search*